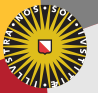

**Universiteit Utrecht** 

[Faculty of Science Information and Computing Sciences]

### NixOS

### Andres Löh

### joint work with Eelco Dolstra

Department of Information and Computing Sciences Utrecht University

June 17, 2008

### Introduction

 $\triangleright$  NixOS is a Linux distribution.

- It is based on the Nix package manager.
- $\triangleright$  Nix offers a functional domain-specific language to describe system components.
- $\triangleright$  In NixOS, programs/packages but also configurations and services are described by Nix expressions.
- $\blacktriangleright$  Like in a pure functional language, system configurations cannot be updated destructively. Instead, new configurations can be built by evaluating new expressions.

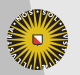

**Universiteit Utrecht** 

## **Overview**

[Nix – a purely functional package manager](#page-3-0)

[Imperative vs. functional](#page-4-0)

[The Nix store](#page-8-0)

[Nix expressions](#page-11-0)

#### [NixOS](#page-22-0)

[Nixpkgs](#page-24-0)

[System configuration](#page-25-0)

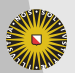

**Universiteit Utrecht** 

[Faculty of Science Information and Computing Sciences] **KOD (ADDIEDIED) E VOQO** 

### [Nix – a purely functional package manager](#page-3-0)

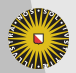

Universiteit Utrecht

[Faculty of Science Information and Computing Sciences] **KOD (ADDIEDIED) E VOQO** 

<span id="page-3-0"></span>4

### Package management is usually imperative

- $\triangleright$  Software is distributed in many components.
- $\triangleright$  Components may depend on each other.
- $\triangleright$  On one system, a certain selection of components is installed at one point in time.
- $\triangleright$  Components are installed into a common filesystem and usually find other components by looking in specific situations.
- $\blacktriangleright$  The system configuration is like a mutable variable: new installations, upgrades, package removals destructively update the configuration: they overwrite files in the file system.

<span id="page-4-0"></span>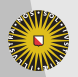

### **Consequences**

Upgrading or changing one component can break other components:

- ▶ Consider a program (say GHC) that makes use of Perl, by calling /usr/bin/perl at run-time.
- $\triangleright$  Another program depends on a later version of Perl, so installing the program triggers a destructive upgrade of Perl.
- $\blacktriangleright$  It is now not clear if GHC still works.

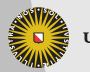

**Universiteit Utrecht** 

### Other disadvantages

 $\triangleright$  Often incomplete dependency specifications (using version ranges only).

 $\triangleright$  Difficult to upgrade configuration files:

- $\triangleright$  overwrite
- $\blacktriangleright$  keep old
- $\blacktriangleright$  merge in some way
- $\triangleright$  Difficult to install multiple variants of one component on a system at the same time.
- $\triangleright$  Difficult to reproduce a specific configuration.
- $\triangleright$  Difficult to recover from an inconsistent state.

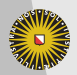

**Universiteit Utrecht** 

[Faculty of Science Information and Computing Sciences]

**KOD KARD KED KED E MAG** 

### Functional package management

- $\triangleright$  Components are described using Nix expressions.
- $\blacktriangleright$  Evaluating Nix expressions corresponds to building one or several components.
- $\triangleright$  Built components are stored in the Nix store and immutable once built.
- $\triangleright$  The Nix store also serves as a cache: if the same component is required multiple times, it is built only once.

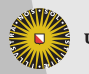

**Universiteit Utrecht** 

### The Nix store

- $\blacktriangleright$  Like a heap for components.
- $\blacktriangleright$  Components are stored in isolation.
- $\triangleright$  Installing or upgrading components amounts to allocating new objects in the Nix store. The old components are unaffected and remain available.
- It is easy to install several variants of a component on the same system.

<span id="page-8-0"></span>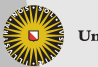

**Universiteit Utrecht** 

### The Nix store in more detail

- $\blacktriangleright$  The Nix store is one directory in the file system, usually /nix/store.
- $\triangleright$  Every entry in the store is a subdirectory. The subdirectory includes a cryptographic hash reflecting the identity of the component: the complete Nix expression including all dependencies determines the hash.

### Example

/nix/store/rb4sqlpdnlcinsqr7pfbisdlpngc5jax-ghc-6.8.2

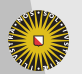

**Universiteit Utrecht** 

[Faculty of Science Information and Computing Sciences] **KOD (ADDIEDIED) E VOQO** 

## Advantages of using cryptographic hashes

- $\triangleright$  Since the hash is based on everything that determines the identity of a component, we get different components in isolation, but also automatic maximal sharing of components.
- $\blacktriangleright$  Hashes are much more finegrained than a name and a version number. /nix/store/q5cq4g7rpm4vgk49qkmvlks4ijrz90n6-ghc-6.8.2 /nix/store/rb4sqlpdnlcinsqr7pfbisdlpngc5jax-ghc-6.8.2
- $\blacktriangleright$  The hashes are difficult to guess, so it is difficult to find components except with the help of Nix.
- $\triangleright$  We can use hashes to check for run-time dependencies, by scanning the store entry for hash occurrences.

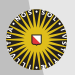

**Universiteit Utrecht** 

[Faculty of Science Information and Computing Sciences] **KOD (ADDIEDIED) E VOQO** 

## Description of a simple component

```
{stdenv, fetchurl, pkgconfig, libXaw, libXt}:
```

```
stdenv.mkDerivation {
  name = "xmessage-1.0.2";src = fetchurl {
    url = http://.../X11R7.3/.../xmessage-1.0.2.tar.bz2;
    sha256 = "1hy3n227iyrm323hnrdld8knj9h82fz6...";
 };
  buildInputs = [pkgconfig libXaw libXt ];
}
```
<span id="page-11-0"></span>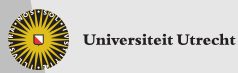

[Faculty of Science Information and Computing Sciences] **KORKARRISKIER I POLO** 

### Easy to define your own abstractions

```
[Faculty of Science
{cabal, X11, xmessage}:
cabal.mkDerivation (self : {
  pname = "xmonad";
  version = "0.7";sha256 = "d5ee338eb6d0680082e20eaafa0b23b3...";
  extraBuildInputs = [X11];
  meta = fdescription = "xmonad is a tiling window manager for X";
  };
  preConfigure = ''
    substituteInPlace XMonad/Core.hs --replace \
      '"xmessage"' '"${xmessage}/bin/xmessage"'
  '';
})
```
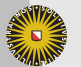

Information and Computing Sciences] **KORKARRISKIER I POLO** 

# Combining packages

```
rec {
  ...
  xmonad = import ../applications/window-managers/xmonad {
    inherit stdenv fetchurl ghc X11;
    inherit (xlibs) xmessage;
  };
  ...
}
```
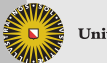

### Nix expressions

- $\triangleright$  Dynamically typed, pure, lazy functional language.
- $\triangleright$  Convenience features: URI literals, path literals, multi-line string literals with interpolation.
- $\blacktriangleright$  Attribute sets (records).
- $\blacktriangleright$  No real module system, but with import path ; ... construct.

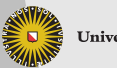

**Universiteit Utrecht** 

## **Derivations**

 $\blacktriangleright$  The functions

stdenv.mkDerivation cabal.mkDerivation

are wrappers around the built-in function derivation.

- $\triangleright$  The built-in function derivation takes an attribute set describing a build action:
	- $\{$  system = ...; # the architecture of the system name  $= \ldots;$  # name of the package builder = ...; # shell script to perform the build ...  $\#$  augmenting the build environment }

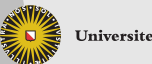

**Universiteit Utrecht** 

[Faculty of Science Information and Computing Sciences] **KOD (ADDIEDIED) E VOQO** 

# Evaluating derivations

#### $\blacktriangleright$  Evaluating the derivation

- $\triangleright$  evaluates all the store paths that occur in the input attribute set (build-time dependencies)
- $\triangleright$  computes the store location for the derivation
- $\triangleright$  builds the package in a restricted build environment (if it does not yet exist)
- $\triangleright$  returns the store location of the built package
- $\triangleright$  Evaluating a derivation is the only way to get hold of a store location.

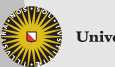

**Universiteit Utrecht** 

### The build environment

- $\triangleright$  Additional attributes passed to derivation are added to the build environment as environment variables.
- $\blacktriangleright$  In particular, other derivations can be passed to make their store paths known.
- $\triangleright$  The builder (a shell script) can use this information to facilitate the build process:
	- $\triangleright$  binaries from store paths that are dependencies are added to the search path
	- $\blacktriangleright$  libraries from store paths that are dependencies are added to the linker search path
	- $\blacktriangleright$  . . . .
- $\blacktriangleright$  The builder of a component can only write to the temporary build environment and to the designated output path of the Nix store.

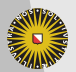

**Universiteit Utrecht** 

[Faculty of Science Information and Computing Sciences]

(ロ) (個) (目) (目) (目) 目 のQ (V

# Binary distribution

- $\triangleright$  Store paths are unique even across different systems.
- $\triangleright$  Downloading a pre-built binary instead of building a component locally is a simple optimization.
- It is possible to apply binary patching techniques in order to reduce the size of downloads necessary.

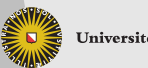

**Universiteit Utrecht** 

### Profiles

- $\triangleright$  A profile provides a view on a set of store entries. A specific set of components can be symlinked into a directory tree so that it can easily be used.
- $\triangleright$  There can be a system-wide profile with defaults for all users, but every user can have a personal profile.
- $\triangleright$  A profile consists of a history of user environments.
- $\blacktriangleright$  Each user environment is an immutable store entry.
- Installing a package as a user builds an updated user environment and exports it as a new generation of the user's profile.
- $\triangleright$  Rollbacks are easy by switching to an older generation of a profile.

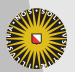

**Universiteit Utrecht** 

### Installing components

 $nix-env -i$  ghc installs the latest version of ghc defined in the default Nix expression into the default profile.

- $nix-env -i$  ghc-6.8.1 selects a specific version.
- nix-env -u ghc upgrades ghc in the default profile to the latest version.

nix-env -e ghc removes ghc from the default profile (but not from the store!).

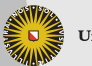

**Universiteit Utrecht** 

### Garbage collection

- $\triangleright$  Garbage collection removes unused entries from the Nix store.
- $\triangleright$  Only run on explicit request:

nix-store --gc

- $\triangleright$  Conservative garbage collection via hashes.
- $\triangleright$  Can be used to remove build-time dependencies that are not run-time dependencies.
- $\triangleright$  Can affect the ability to roll back to previous versions.

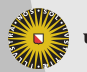

**Universiteit Utrecht** 

# **[NixOS](#page-22-0)**

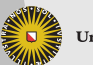

Universiteit Utrecht

[Faculty of Science Information and Computing Sciences] K ロ X K @ X K 할 X K 할 X 및 X Y Q Q Q

<span id="page-22-0"></span>23

## From Nix to NixOS

- $\triangleright$  The Nix package manager can in theory be used together with multiple operating systems (various Linux distributions, various BSD distributions, MacOS, Windows with Cygwin, ...)
- $\triangleright$  NixOS is a full Linux distribution using Nix not just for the software, but also for the system configuration.
- $\triangleright$  Things built by Nix expressions in NixOS include:
	- $\blacktriangleright$  software
	- $\blacktriangleright$  the kernel and kernel modules
	- $\triangleright$  configuration files
	- $\blacktriangleright$  services

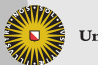

**Universiteit Utrecht** 

[Faculty of Science Information and Computing Sciences]

**KOD KARD KED KED E MAG** 

### Nixpkgs – the Nix packages collection

- $\triangleright$  Nix expressions for more than 1300 packages and growing.
- GCC, X11, KDE, Gnome, Apache, PostgreSQL, GHC, OCaml, . . .
- $\triangleright$  Also expressions for some closed-source software such as Acrobat Reader.
- $\triangleright$  Selection slightly biased on the needs of current contributors.
- $\blacktriangleright$  Provides functions for each package plus predefined combinations of current versions that are being tested on a build farm.
- $\triangleright$  Selected binaries (depending on license issues, relevance, build time) are automatically made available for binary distribution.

<span id="page-24-0"></span>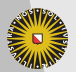

**Universiteit Utrecht** 

[Faculty of Science Information and Computing Sciences]

**KORKARRISKER E VOOR** 

# System configuration

 $\triangleright$  One Nix expression, located in

/etc/nixos/nixos/default.nix

describes an attribute set with an attribute system. Evaluating that attribute (re-)builds the whole system configuration.

# $\triangleright$  The Nix expression imports a configuration file

/etc/nixos/configuration.nix

that allows to adjust the configuration in several ways.

<span id="page-25-0"></span>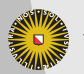

**Universiteit Utrecht** 

### Example configuration

```
{
 boot = fgrubDevice = "/dev/sda";
 \cdotfileSystems = [
    { mountPoint = "/";
      device = "/dev/sda1";
    }
  ];
  services = {
    sshd = {enable = true;
     forwardX11 = true;};
   xserver = {
      enable = true;
      videoDriver = "vesa";
      sessionType = "xterm";
      windowManager = "xmonad";
   };
 };
}
```
**Universiteit Utrecht** 

[Faculty of Science Information and Computing Sciences] **KOD (ADDIEDIED) E VOQO** 

### System components

- $\triangleright$  The Linux kernel is built including selected external modules, and is a normal store entry.
- $\triangleright$  On a kernel upgrade, external modules are automatically rebuilt.
- $\blacktriangleright$  The initial ramdisk is also built in the Nix store.
- $\triangleright$  Services (X server, dhcp client, sshd) are built as upstart services and linked to /etc/event.d.

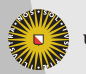

**Universiteit Utrecht** 

# Configuration files

- $\triangleright$  Most configuration files are package-specific and generated in the Nix store (for instance, the sshd configuration is not contained in /etc).
- $\triangleright$  Other configuration files are used by multiple packages (/etc/hosts) and are therefore symlinked to /etc.
- $\triangleright$  A select few configuration files (/etc/passwd) are not maintained via the Nix store, but Nix ensures the presence of certain entries.

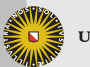

**Universiteit Utrecht** 

# Changing the configuration

- $\triangleright$  A configuration contains an **activation script** that starts/stops services, creates links in /etc, ensures the presence of user accounts, . . .
- $\blacktriangleright$  To change the system configuration, one must
	- $\blacktriangleright$  edit configuration.nix
	- $\blacktriangleright$  call nixos-rebuild switch
- $\blacktriangleright$  Then.
	- $\triangleright$  attribute system of the top-level Nix expression is evaluated
	- $\blacktriangleright$  the activation script is run
	- $\triangleright$  the resulting derivation is installed in a special system profile
	- $\triangleright$  the boot menu is regenerated from the system profile

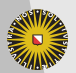

**Universiteit Utrecht** 

[Faculty of Science Information and Computing Sciences]

**KOD KARD KED KED E MAG** 

## **Conclusions**

- It works too much state is just making things complicated.
- $\blacktriangleright$  Purity and laziness are essential for the Nix expression language.
- $\triangleright$  Experiments show that the current way of enforcing purity is sufficient.

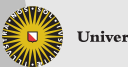

**Universiteit Utrecht** 

[Faculty of Science Information and Computing Sciences] **KOD (ADDIEDIED) E VOQO** 

### Future

### $\blacktriangleright$  Enforce purity more strictly.

- $\triangleright$  Static nominal type system:
	- $\triangleright$  generating GUIs from type information
	- $\triangleright$  QuickChecking Nix expressions
- ▶ Why restrict Nix expressions to describe only one system? Networks!

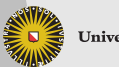

**Universiteit Utrecht**